## **Subiectul II (30 de puncte)**

**Pentru fiecare dintre itemii 1 şi 2 scrieţi pe foaia de examen litera care corespunde răspunsului corect.** 

- **1.** Se consideră graful neorientat cu nodurile numerotate de la **1** la **6** şi având muchiile **[1,2]**, **[2,3]**, **[2,5]**, **[2,6]**, **[3,4]**, **[4,5]**, **[4,6]**, **[5,6]**. Câte lanţuri elementare, distincte și de lungime 3 există de la nodul 1 la nodul 4 în graful dat? Două lanturi sunt distincte dacă diferă prin cel puţin o muchie. **(4p.)**
- **a. 2 b. 0 c. 4 d. 3**
- **2.** Un arbore cu rădăcină, cu **9** noduri, numerotate de la **1** la **9**, este memorat cu ajutorul vectorului "de tați" **t=(9,3,4,7,3,9,0,7,2)**. Mulțimea tuturor nodurilor de tip frunză este: **(4p.)**
	- **a. {8, 6, 1, 5} b. {1, 6} c. {8} d. {1, 6, 8}**

## **Scrieţi pe foaia de examen răspunsul pentru fiecare dintre cerinţele următoare.**

**3.** Se consideră variabila **c**, de tip **char**, care memorează o literă a alfabetului englez, diferită de **z** sau **Z**. Scrieţi secvenţa de program **C/C++** care afişează pe ecran litera care îi urmează în alfabet.

**Exemplu:** dacă litera memorată este **g** se va afişa **h**. **(6p.)**

**4.** Variabila **a** memorează un tablou bidimensional, cu **4** linii şi **4** coloane, numerotate de la **1** la **4**, ce memorează numere naturale de cel mult **2** cifre fiecare. Scrieţi secvenţa de program **C/C++** care afişează pe ecran produsul numerelor de pe diagonala secundară a tabloului.

**(6p.)** 

**5.** O listă liniară simplu înlănțuită, alocată dinamic, reține în câmpul **info** al fiecărui element câte un număr natural din intervalul **[1,10000]**, iar în câmpul **adr**, adresa elementului următor din listă sau **NULL** dacă nu există un element următor în listă. Considerând că lista este creată (are cel putin două elemente) și că adresa primului element este retinută de variabila **prim** să se scrie declarările de tipuri şi date necesare şi secvenţa **C/C++** care afişează pe ecran produsul numerelor memorate în primul şi ultimul element al listei. **Exemplu:** pentru lista

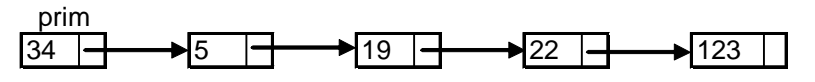

se va afişa numărul **4182**. **(10p.)**